## **Sommario**

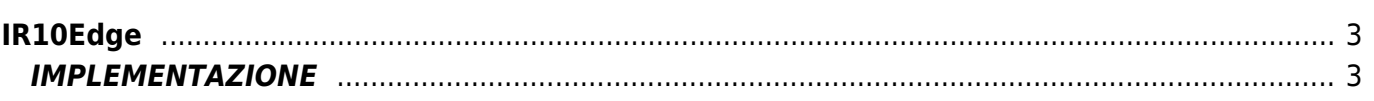

# <span id="page-2-0"></span>**IR10Edge**

**I =** Input

**R =** Funzioni di Lettura

La funzione IR10Edge rileva il fronte di salita o discesa si un segnale digitale.

# <span id="page-2-1"></span>**IMPLEMENTAZIONE**

### **IR10Edge (Input, Type, Time, Init, Result)**

Parametri:

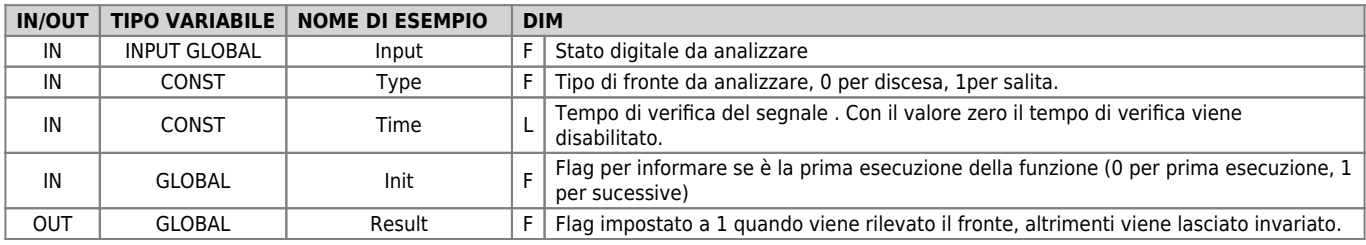

## **Esempio**

Nell'esempio l'uscita "ofUscita" viene attivata sul fronte di salita dell'ingresso "Ingresso" dopo una verifica di 1 secondo.

 $afInit = 0$ MAIN:

#### **IR10Edge ( Ingresso, 1, 1000, gfInit, gfResult)**

IF gfResult gfResult = 0 SETOUT ofUscita ENDIF gfInit = 1 WAIT 1 JUMP MAIN END

#### **Note**

- La funzione deve essere posta in un punto dell'applicativo che viene eseguito ad ogni giro logico per poter essere efficace.
- Il flag result viene impostato a 1 solo se si verifica la condizione di fronte, altrimenti rimane invariato.
- Il flag Init è utile nel caso in cui la unit venisse riattivata con comando TRESTART e permette di inizializzare la funzione.

Documento generato automaticamente da **Qem Wiki** -<https://wiki.qem.it/> Il contenuto wiki è costantemente aggiornato dal team di sviluppo, è quindi possibile che la versione online contenga informazioni più recenti di questo documento.